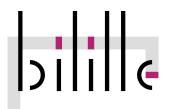

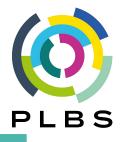

# « High-throughput sequencing data analysis» cycle Unit 5/5: RNA-seq analysis

Oct. 3rd, 4rth, 5th, & 6th, 2023

Pierre Pericard - Sarah Guinchard Bilille platform - PLBS

pierre.pericard@univ-lille.fr

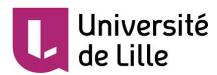

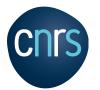

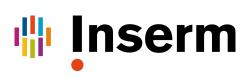

# Unit 5/5: RNA-seq analyses

- **Day 1: Prerequisites for NGS** (Pierre Pericard, Sarah Guinchard)
  - Introduction to Galaxy
  - Next Generation Sequencing (NGS)
  - Quality control, cleaning and preprocessing
  - Mapping on a reference genome

#### • Day 2 & 3: RNA-seq Bioinfo (Camille Marchet, P. Pericard, S. Guinchard)

- With reference RNA-seq
- De-novo RNA-seq
- Introduction to 3rd generation sequencing (long reads)
- Day 4: RNA-seq Biostats (Pierre Pericard, Estelle Chatelain)
  - Data exploration (descriptive stats, PCA, clustering, ...)
  - Differentially expressed genes analysis (DEG)
  - Enrichment analyses: over-representation (ORA), ranking tests (GSEA)

# Day 1: Bases of NGS analyses for RNA-seq

#### Morning

#### • Lectures

- Introduction to NGS
- Reads Quality Control + Cleaning
- FastQC + MultiQC + cleaning practical

https://training.galaxyproject.org/training-material/topics/sequence-analysis/tutorials/quality-control/tutorial.html

#### Lunch break

#### Afternoon

- Lectures
  - Reads mapping on reference
  - Reads duplicates
- Mapping practical

https://training.galaxyproject.org/training-material/topics/sequence-analysis/tutorials/mapping/tutorial.html

#### Day 1: Bases of NGS analyses for RNA-seq

NGS Introduction

- → What is NGS?
- → Sequencers
- → Applications
- → NGS workflow
- → Output data

"Next-generation sequencing (NGS), also known as high-throughput sequencing, is the catch-all term used to describe a number of different modern sequencing technologies. These technologies allow for sequencing of DNA and RNA much more quickly and cheaply than the previously used Sanger sequencing, and as such revolutionised the study of genomics and molecular biology"

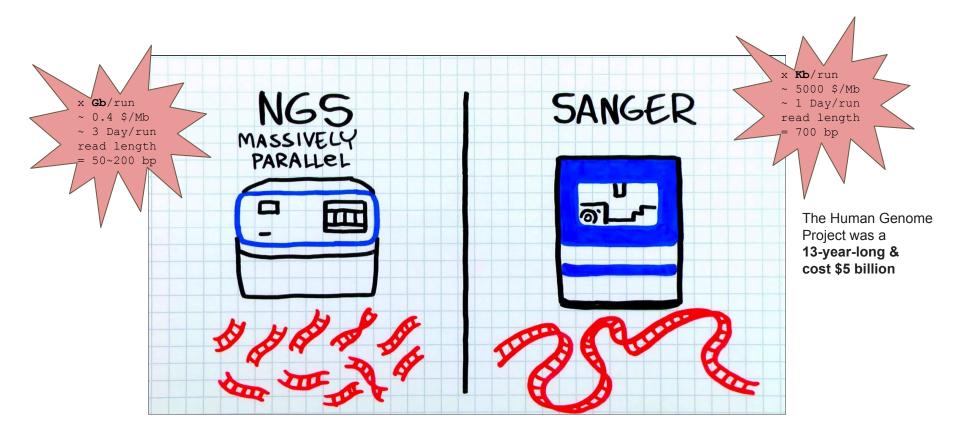

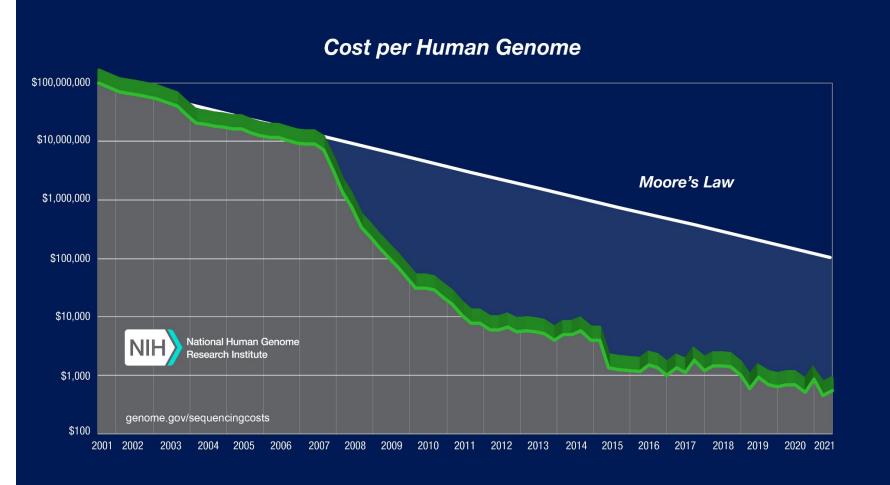

#### Illumina sequencing

Illumina sequencing works by simultaneously identifying DNA bases, as each base emits a unique fluorescent signal, and adding them to a nucleic acid chain

#### Ion Torrent: Proton / PGM sequencing (thermofisher)

Ion Torrent sequencing measures the direct release of H+ (protons) from the incorporation of individual bases by DNA polymerase and therefore differs from the previous two methods as it does not measure light.

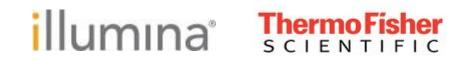

#### Illumina sequencing

Illumina sequencing works by simultaneously identifying DNA bases, as each base emits a unique fluorescent signal, and adding them to a nucleic acid chain

#### Ion Torrent: Proton / PGM sequencing (thermofisher)

Ion Torrent sequencing measures the direct release of H+ (protons) from the incorporation of individual bases by DNA polymerase and therefore differs from the previous two methods as it does not measure light.

MGI sequencing (BGI group)

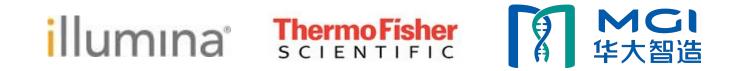

8

# Sequencers – Illumina

# illumina®

| Benchtop Sequencers                                                                  |                 |                 | Production-Scale Sequencers |                      |                     |  |  |
|--------------------------------------------------------------------------------------|-----------------|-----------------|-----------------------------|----------------------|---------------------|--|--|
|                                                                                      |                 |                 |                             |                      |                     |  |  |
|                                                                                      | iSeq 100        | MiniSeq         | MiSeq Series O              | NextSeq 550 Series O | NextSeq 1000 & 2000 |  |  |
| Popular Applications & Methods                                                       | Key Application | Key Application | Key Application             | Key Application      | Key Application     |  |  |
| Large Whole-Genome Sequencing (human, plant, animal)                                 |                 |                 |                             |                      |                     |  |  |
| Small Whole-Genome Sequencing (microbe, virus)                                       | •               | •               | ٠                           | •                    | •                   |  |  |
| Exome & Large Panel Sequencing<br>(enrichment-based)                                 |                 |                 |                             | •                    | •                   |  |  |
| Targeted Gene Sequencing (amplicon-<br>based, gene panel)                            | •               | •               | •                           | •                    | •                   |  |  |
| Single-Cell Profiling (scRNA-Seq, scDNA-Seq, oligo tagging assays)                   |                 |                 |                             | •                    | •                   |  |  |
| Transcriptome Sequencing (total RNA-<br>Seq, mRNA-Seq, gene expression<br>profiling) |                 |                 |                             | •                    | •                   |  |  |
| Targeted Gene Expression Profiling                                                   | •               | •               | •                           | •                    | ٠                   |  |  |
| miRNA & Small RNA Analysis                                                           | •               | ۲               | •                           | •                    | •                   |  |  |
| DNA-Protein Interaction Analysis (ChIP-<br>Seq)                                      |                 |                 | •                           | •                    | •                   |  |  |
| Methylation Sequencing                                                               |                 |                 |                             | •                    | •                   |  |  |
| 16S Metagenomic Sequencing                                                           |                 | •               | •                           | •                    | •                   |  |  |
| Metagenomic Profiling (shotgun metagenomics, metatranscriptomics)                    |                 |                 |                             | •                    | •                   |  |  |
| Cell-Free Sequencing & Liquid Biopsy<br>Analysis                                     |                 |                 |                             | •                    | •                   |  |  |
| Run Time                                                                             | 9.5–19 hrs      | 4-24 hours      | 4-55 hours                  | 12-30 hours          | 11-48 hours         |  |  |
| Maximum Output                                                                       | 1.2 Gb          | 7.5 Gb          | 15 Gb                       | 120 Gb               | 330 Gb*             |  |  |
| Maximum Reads Per Run                                                                | 4 million       | 25 million      | 25 million <sup>†</sup>     | 400 million          | 1.1 billion*        |  |  |
| Maximum Read Length                                                                  | 2 × 150 bp      | 2 × 150 bp      | 2 × 300 bp                  | 2 × 150 bp           | 2 × 150 bp          |  |  |

#### Sequencers – Illumina Benchtop Sequencers

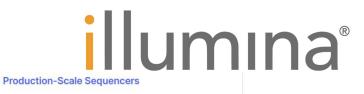

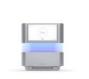

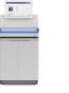

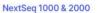

NovaSeq 6000

NovaSeq X Series

| Popular Applications & Methods                                                | Key Application | Key Application                                                                                                    | Key Application                                                                                                    |
|-------------------------------------------------------------------------------|-----------------|----------------------------------------------------------------------------------------------------|----------------------------------------------------------------------------------------------------|
| Large Whole-Genome Sequencing (human, plant, animal)                          |                 | •                                                                                                    | •                                                                                                    |
| Small Whole-Genome Sequencing (microbe, virus)                                | •               | •                                                                                                    | •                                                                                                    |
| Exome & Large Panel Sequencing (enrichment-based)                             | •               | •                                                                                                    | •                                                                                                    |
| Targeted Gene Sequencing (amplicon-based, gene panel)                         | •               | •                                                                                                    | •                                                                                                    |
| Single-Cell Profiling (scRNA-Seq, scDNA-Seq, oligo tagging assays)            | •               | •                                                                                                    | •                                                                                                    |
| Transcriptome Sequencing (total RNA-Seq, mRNA-Seq, gene expression profiling) | •               | •                                                                                                    | •                                                                                                    |
| Chromatin Analysis (ATAC-Seq, ChIP-Seq)                                       | •               | •                                                                                                    | •                                                                                                    |
| Methylation Sequencing                                                        | •               | •                                                                                                    | •                                                                                                    |
| Metagenomic Profiling (shotgun metagenomics, metatranscriptomics)             | •               | •                                                                                                    | •                                                                                                    |
| Cell-Free Sequencing & Liquid Biopsy Analysis                                 | •               | •                                                                                                    | •                                                                                                    |
| Run Time                                                                      | 11-48 hours     | ~13–38 hours (dual SP flow<br>cells)<br>~13–25 hours (dual S1 flow cells)<br>~16–36 hours (dual S2 flow<br>cells)<br>~44 hours (dual S4 flow cells) | ~13–21 hours (1.5B flow cells <sup>‡</sup><br>~18–24 hours (10B flow cells <sup>‡</sup><br>~48 hours (25B flow cells <sup>‡</sup> ) |
| Maximum Output                                                                | 360 Gb *        | 6000 Gb                                                                                                    | 16 Tb                                                                                                    |
| Maximum Reads Per Run                                                         | 1.2 billion *   | 20 billion                                                                                                    | 26 billion (single flow cells)<br>52 billion (dual flow cells)                                                                      |
| Maximum Read Length                                                           | 2 × 150 bp      | 2 × 250 bp**                                                                                                    | 2 × 150 bp                                                                                                    |

# Sequencers – Illumina (pre-2020)

# illumina®

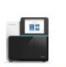

NextSeq Series O

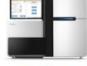

HiSeq Series O

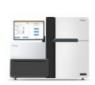

HiSeq X Series<sup>‡</sup>

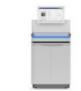

NovaSeq 6000 System

| Popular Applications & Methods                       | Key Application | Key Application | Key Application | Key Application |
|------------------------------------------------------|-----------------|-----------------|-----------------|-----------------|
| Large Whole-Genome Sequencing (human, plant, animal) | •               | ٠               | •               | •               |
| Small Whole-Genome Sequencing (microbe, virus)       | •               | ٠               |                 | ٠               |
| Exome Sequencing                                     | •               | •               |                 | ٠               |
| Targeted Gene Sequencing (amplicon, gene panel)      | •               | ٠               |                 | ٠               |
| Whole-Transcriptome Sequencing                       | •               | •               |                 | ٠               |
| Gene Expression Profiling with mRNA-Seq              | •               | ٠               |                 | ٠               |
| miRNA & Small RNA Analysis                           | •               | ٠               |                 | ٠               |
| DNA-Protein Interaction Analysis                     | •               | ٠               |                 | ٠               |
| Methylation Sequencing                               | •               | •               |                 | ٠               |
| Shotgun Metagenomics                                 | •               |                 |                 | •               |

#### Optimized NGS Sample Tracking and Workflows

See how BaseSpace Clarity LIMS (Laboratory Information Management System) enabled this large genomics lab to standardize lab procedures and cope with increasing sample volumes from diverse clients.

#### Read Case Study >

| Run Time              | 12-30 hours | < 1–3.5 days (HiSeq 3000/HiSeq<br>4000)<br>7 hours–6 days (HiSeq 2500) | < 3 days   | 16–36 hours (Dual S2 flow<br>cells)<br>44 hours (Dual S2 flow cells) |
|-----------------------|-------------|------------------------------------------------------------------------|------------|----------------------------------------------------------------------|
| Maximum Output        | 120 Gb      | 1500 Gb                                                                | 1800 Gb    | 6000 Gb <sup>§</sup>                                                 |
| Maximum Reads Per Run | 400 million | 5 billion                                                              | 6 billion  | 20 billion**                                                         |
| Maximum Read Length   | 2 × 150 bp  | 2 × 150 bp                                                             | 2 × 150 bp | 2 × 150 bp                                                           |

#### **Thermo Fisher** SCIENTIFIC

# **Sequencers – Thermo Fisher Scientific**

| Plateformes<br>de<br>séquençage | ····· For                                                                   |                                                                                                    |                                                                                                    |
|---------------------------------|-----------------------------------------------------------------------------|----------------------------------------------------------------------------------------------------|----------------------------------------------------------------------------------------------------|
|                                 | Système Ion PGM™<br>pour le séquençage de<br>nouvelle génération            | Système Ion S5™<br>pour le séquençage de<br>nouvelle génération                                               | Système Ion S5™ XL pour<br>le séquençage de nouvelle<br>génération                                         |
| Avantages                       | Évolutivité : de 30 Mo à<br>2 Go<br>Rapidité : séquençage<br>exécuté en 2 à | Simplicité : solutions de<br>flux de travaux automatisé,<br>de la préparation des<br>échantillons à l'analyse | Simplicité : solutions de flu<br>de travaux automatisé, de l<br>préparation des échantillon<br>à l'analyse |
|                                 | 7 heures, selon la<br>longueur de lecture et la<br>sortie par la puce       | <b>Évolutivité</b> : de 600 Mo à<br>15 Go                                                                     | <b>Évolutivité</b> : de 600 Mo à<br>15 Go                                                                  |
|                                 |                                                                             | Rapidité : séquençage<br>effectué en 2,5 à 4 heures<br>(quelle que soit la sortie par<br>la puce)             | Rapidité : de l'ADN aux<br>données en 24 heures                                                            |
| Applications<br>de              | ARN ciblé                                                                   | ARN ciblé                                                                                                    | ARN ciblé                                                                                                  |
| séquençage                      | ADN ciblé                                                                   | ADN ciblé                                                                                                    | ADN ciblé                                                                                                  |
|                                 | Microbien                                                                   | Microbien                                                                                                    | Microbien                                                                                                  |
|                                 |                                                                             | Transcriptome                                                                                                 | Transcriptome                                                                                              |
|                                 |                                                                             | Exome                                                                                                    | Exome                                                                                                    |
|                                 |                                                                             | Séquençage de l'ARN                                                                                           | Séquençage de l'ARN                                                                                        |

# Sequencers - MGI (BGI group)

|                                | Sequencers 🕂                                                                                                    | Sequencers 🕂                                                                                                    | Sequencers 🕂                             | Sequencers 🕂                             | Sequencers 🕂                                   | Sequencers 🕕                                                                                                    | Sequencers 😝                                                                                      |
|--------------------------------|----------------------------------------------------------------------------------------------------|----------------------------------------------------------------------------------------------------|------------------------------------------|------------------------------------------|------------------------------------------------|----------------------------------------------------------------------------------------------------|---------------------------------------------------------------------------------------------------|
| Product Model                  | DNBSEQ-T7                                                                                                    | DNBSEQ-T7*<br>For HotMPS Only                                                                                      | DNBSEQ-G400                              | DNBSEQ-G400*<br>For HotMPS Only          | DNBSEQ-G400C*                                  | DNBSEQ-G99                                                                                                    | DNBSEQ-G50                                                                                        |
| Features                       | Ultra-high Throughput                                                                                              | Ultra-high Throughput                                                                                              | Adaptive                                 | Adaptive                                 | Adaptive                                       | Fast                                                                                                    | Effective                                                                                         |
| Applications                   | Whole Genome<br>Sequencing, Deep Exome<br>Sequencing, Transcriptome<br>Sequencing, and Targeted<br>Panel Projects. | Whole Genome<br>Sequencing, Deep Exome<br>Sequencing, Transcriptome<br>Sequencing, and Targeted<br>Panel Projects. | WGS, WES, Transcriptome sequencing, etc. | WGS, WES, Transcriptome sequencing, etc. | Small RNA,Pathogen Fast<br>Identification etc. | Targeted oncology panel<br>sequencing, infectious<br>disease sequencing,<br>oncology methylation<br>sequencing, small whole-<br>genome sequencing | Small whole genome<br>sequencing, targeted<br>DNA/RNA panels, low-pass<br>whole genome sequencing |
| Flow Cell Type                 | FC                                                                                                    | FC                                                                                                    | FCL & FCS                                | FCL                                      | FCL                                            | FC                                                                                                    | FCL & FCS                                                                                         |
| Lane/Flow Cell++               | 1 lane                                                                                                    | 1 lane                                                                                                    | 2 or 4 lanes                             | 4 lanes                                  | 4 lanes                                        | 1 lane                                                                                                    | 1 lane                                                                                            |
| Operation Mode                 | Ultra-high Throughput                                                                                              | Ultra-high Throughput                                                                                              | High Throughput                          | High Throughput                          | High Throughput                                | Small and Medium<br>Throughput                                                                                                    | Medium Throughput                                                                                 |
| Max. Throughput / RUN          | 6Tb                                                                                                    | 4Tb                                                                                                    | 1440Gb                                   | 720Gb                                    | 360G                                           | 48Gb                                                                                                    | 150Gb                                                                                             |
| Effective Reads /<br>Flow Cell | 5000M                                                                                                    | 5000M                                                                                                    | 300M/550M/1500-1800M                     | 1500-1800M                               | 1500-1800M                                     | 80M                                                                                                    | 500M / 100M                                                                                       |
| Average run time               | 24~30 hours for PE150 sequencing                                                                                   | 20~22 hrs for PE100<br>sequencing                                                                                  | FCS: 13~37 hours FCL:<br>14~109 hours    | 15.5-50.5 hours                          | 17/30 hours                                    | 12 hours (PE150)                                                                                                    | 9~40 hours                                                                                        |
| Min. Read Length               | PE100                                                                                                    | PE100                                                                                                    | SE50                                     | SE50                                     | SE50                                           | SE100                                                                                                    | SE50                                                                                              |
| Max. Read Length               | PE150                                                                                                    | PE100                                                                                                    | PE300                                    | PE100                                    | SE100                                          | PE150                                                                                                    | PE150                                                                                             |

A MGI 华大智造

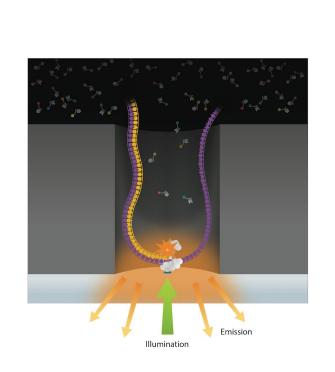

**PacBio Sequencing** 

**Third-generation sequencing** 

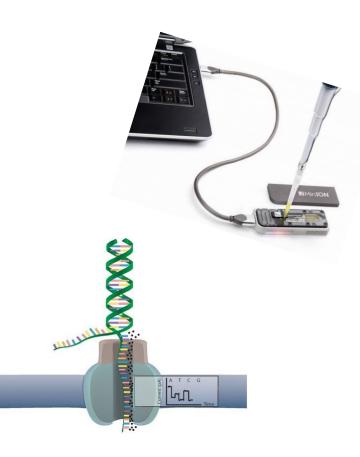

Nanopore technology (ONT)

- much longer reads ( > Kb)
- error rate (~ 1-10 % )

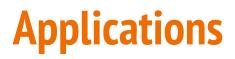

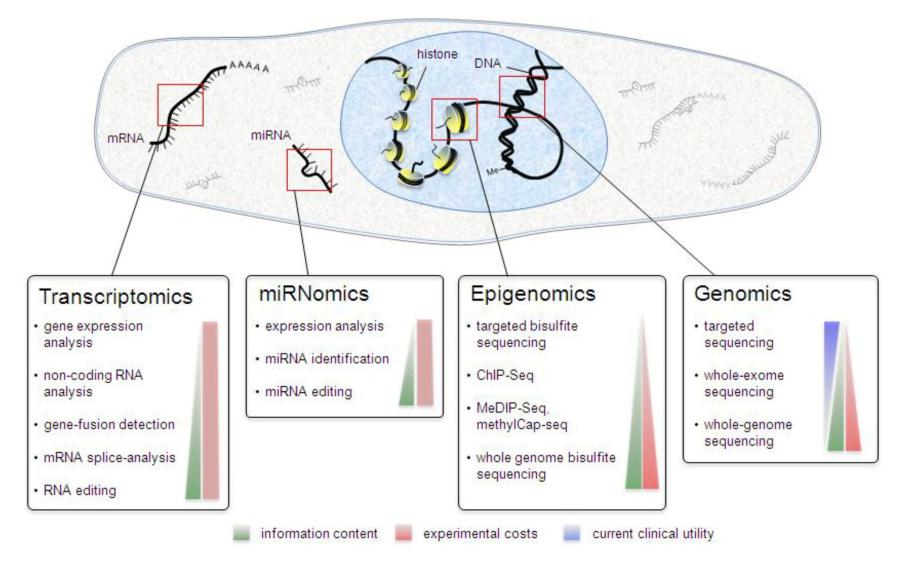

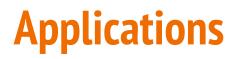

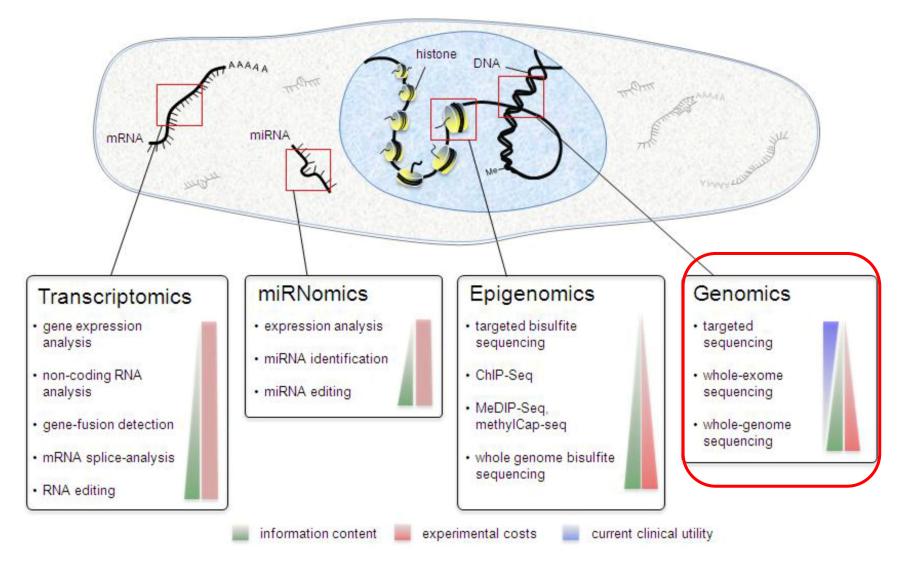

# Unit of the sequencing output: the reads

- Result of a sequencing reading
- Short sequences (generally 100-200 bp)
- Includes an identifier that can contain various metadata (fasta, fastq)
- One sequencing run  $\rightarrow$  millions of reads
- In text format, bases written as A, T, C, G or N (unknown)
- Can include quality information for each base (fastq)
- Stay tuned for more details

#### **Coverage and depth of coverage**

- > Depth of coverage (at one position) = number of reads covering that position
- Average depth of coverage = average number of reads covering a base (X)
  - Example: 30X for normal sample, 100X for tumor sample
- > (Breadth of ) Coverage = percentage of the targeted regions covered by at least X read
  - For example: 90% of a genome is covered at 1X depth; and still 40% is covered at 4X depth.

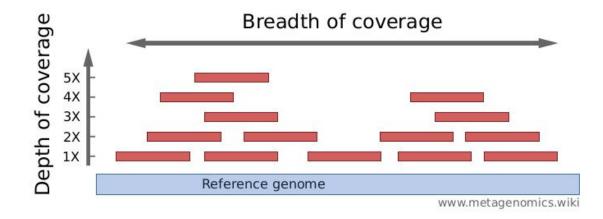

Source :

- Élodie Girard, 5ème Ecole de bioinformatique AVIESAN-IFB 2016, http://www.france-bioinformatique.fr/sites/default/files/V01\_ITMO\_2016\_EG\_from\_fastq\_to\_mapping\_1.pdf

- http://www.metagenomics.wiki/pdf/definition/coverage-read-depth

# **Applications : genomics (DNA-seq)**

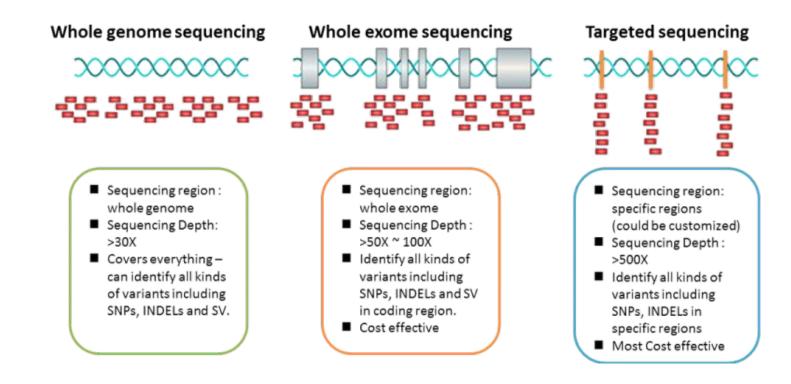

- Targeted sequencing : rapid and cost-effective way to detect known and novel variants in selected sets of genes or genomic regions
- Whole exome sequencing : sequencing all of the protein-coding regions of genes in a genome (applications : discover rare-variants, adjacent splice-sites,...)
- Whole genome sequencing : alterations in regulatory sequences and non-coding regions, chromosomal rearrangements, ....

## **NGS workflow**

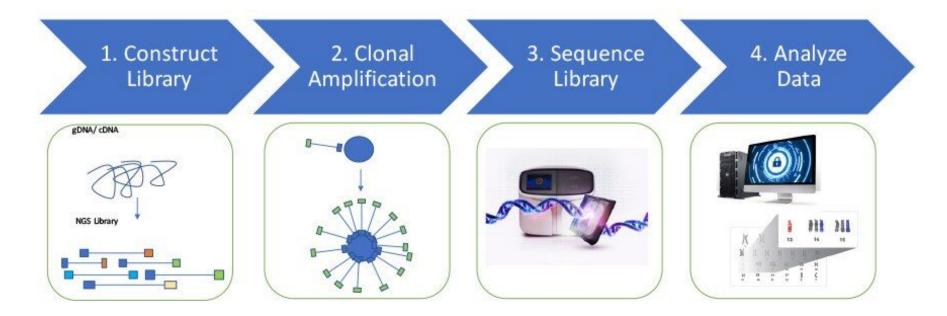

## **NGS workflow**

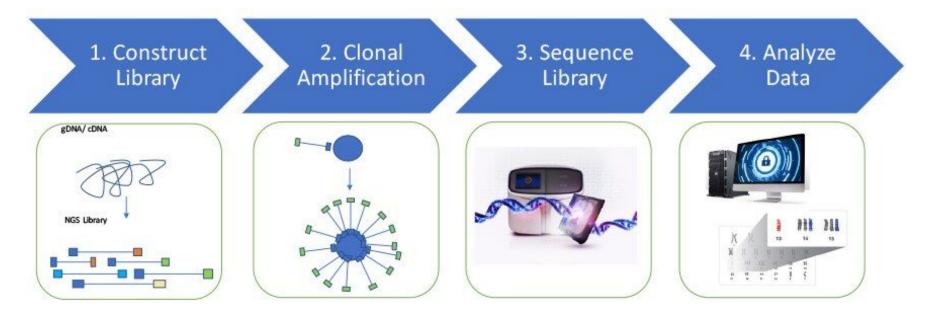

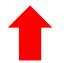

21

# **Library construction**

A sequencing "library" must be created from the sample. The DNA (or cDNA) sample is processed into relatively short double-stranded fragments (100–800 bp)

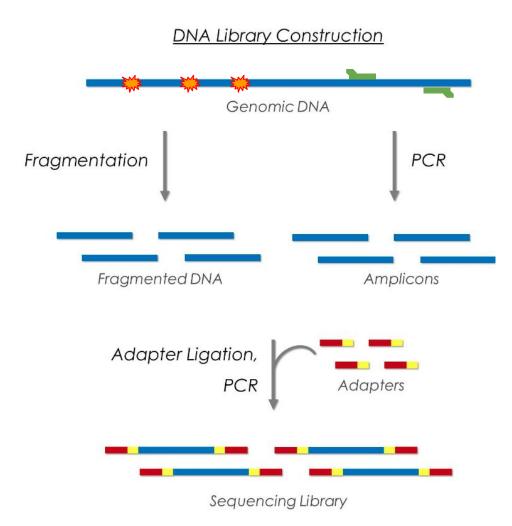

# **Library construction**

A sequencing "library" must be created from the sample. The DNA (or cDNA) sample is processed into relatively short double-stranded fragments (100–800 bp)

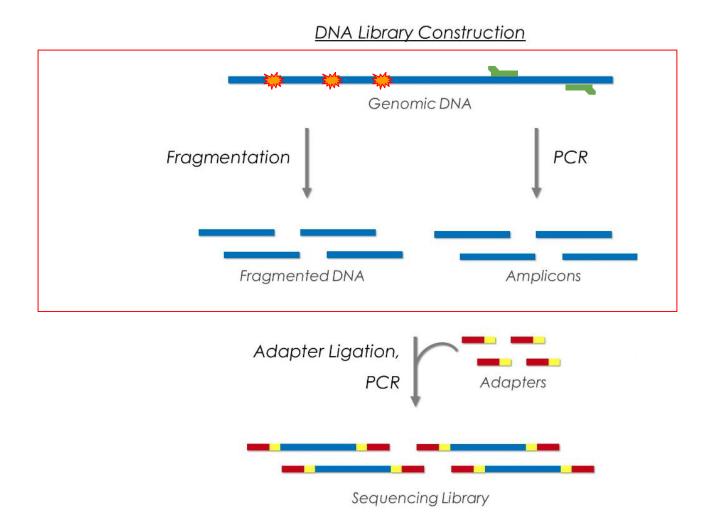

source : https://www.biocompare.com/Molecular-Biology/9187-Next-Generation-Sequencing/

# **Library construction**

Multiplex sequencing using DNA barcoding

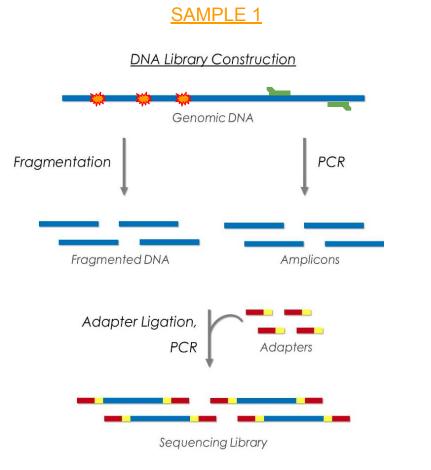

#### SAMPLE 2

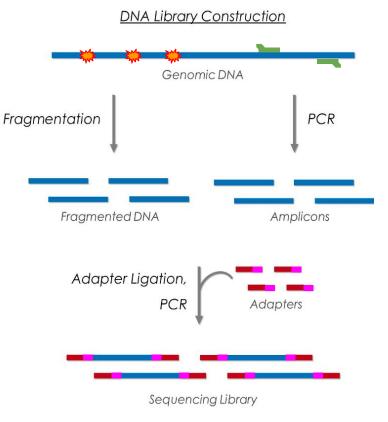

# Single-end vs paired-end

- Single-End Read: When sequencing process only occurs in 1 direction
- > **Paired-End Read:** When sequencing process occurs in both directions
- Mate-pair Read: Short fragments consisting of two segments that originally had a separation of several kilobases in the genome.

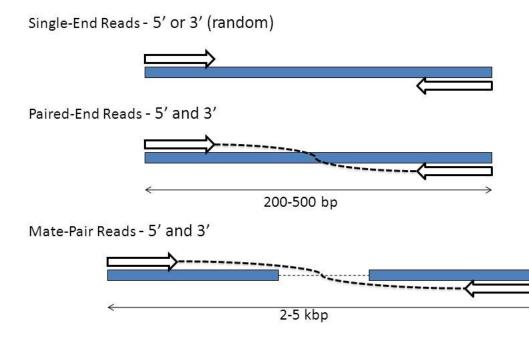

source: http://slideplayer.com/slide/7847747/25/images/7/Types+of+Sequencing+Libraries.jpg

#### **Paired-end**

> **The insert size** is the size of the piece of DNA of interest, without the adapters.

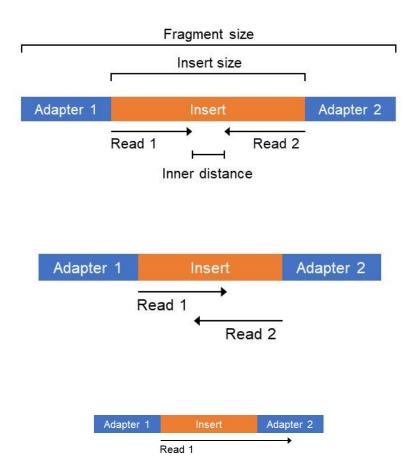

## **NGS workflow**

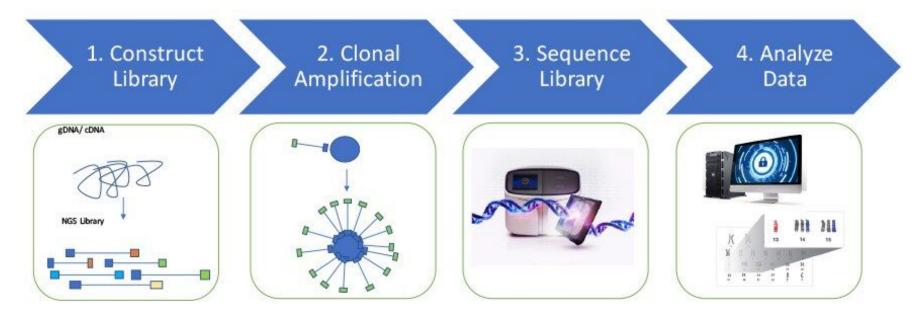

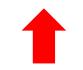

## **Clonal amplification**

Prior to sequencing, the DNA library must be attached to a solid surface and clonally amplified to increase the signal that can be detected from each target during sequencing.

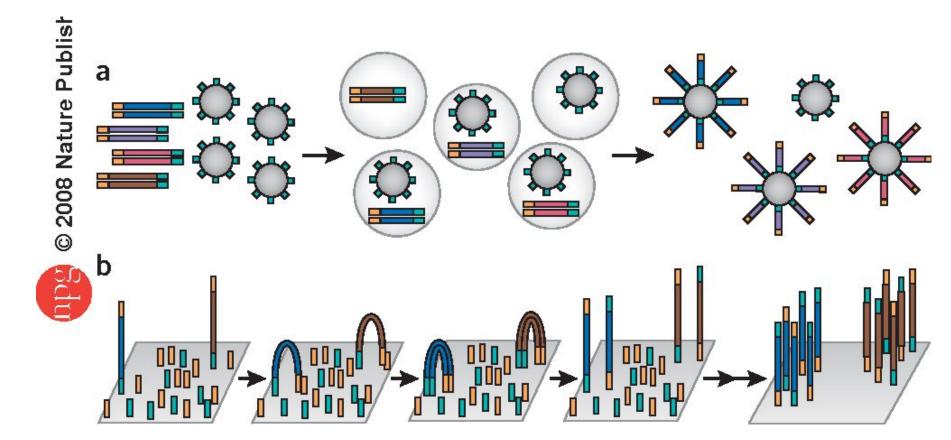

(a) thermofisher platforms rely on emulsion to amplify clonal sequencing features. (b) The Illumina technology relies on bridge PCR21,22 (aka 'cluster PCR') to amplify clonal sequencing features.

## **NGS workflow**

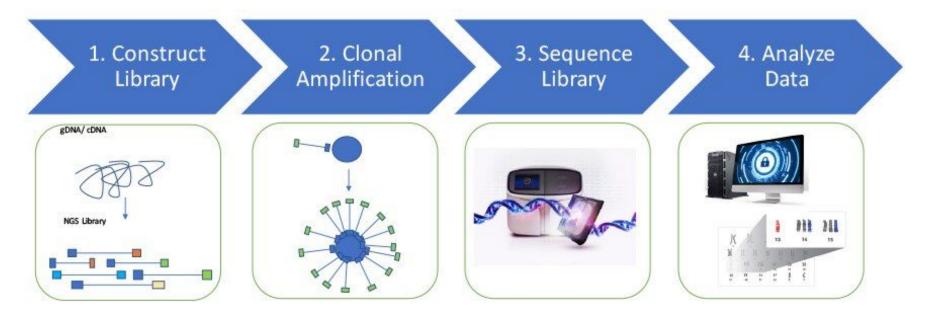

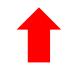

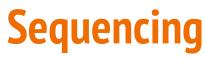

Illumina technology

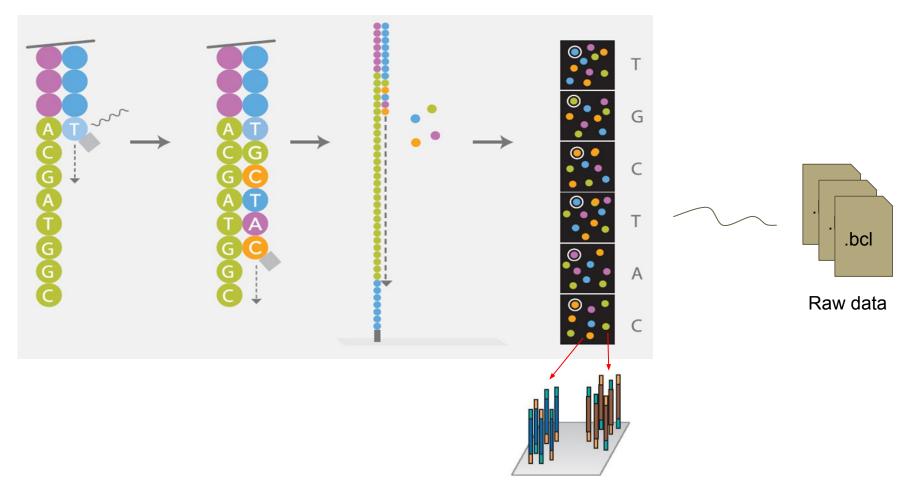

## **NGS workflow**

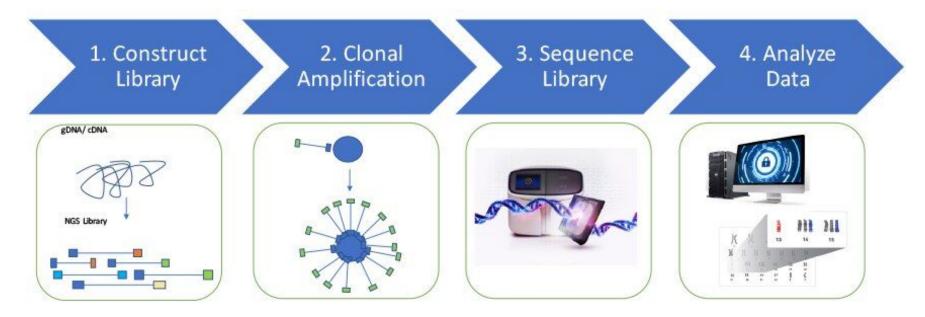

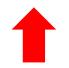

#### **Data analyses**

#### Extracting reads, Demultiplexing

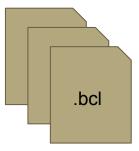

+

| [Header]              |                 |              |             |             |        |                |                                                                                                    |
|-----------------------|-----------------|--------------|-------------|-------------|--------|----------------|----------------------------------------------------------------------------------------------------|
| <b>IEMFileVersion</b> | 4               |              |             |             |        |                | 1 Contraction of the second second se |
| Experiment Name       | Project1        |              |             |             |        |                |                                                                                                    |
| Date                  | 4/16/2016       |              |             |             |        |                | 1                                                                                                    |
| Workflow              | GenerateFASTQ   |              |             |             |        |                |                                                                                                    |
| Application           | NextSeq FASTQ ( | Only         |             | 0.          |        |                |                                                                                                    |
| Assay                 | TruSeq LT       |              |             |             |        |                |                                                                                                    |
| Description           |                 |              |             |             |        |                |                                                                                                    |
| Chemistry             | Default         |              |             |             |        |                |                                                                                                    |
| [Reads]               |                 |              |             |             |        |                | 12                                                                                                    |
| 151                   |                 |              |             |             |        |                |                                                                                                    |
| 151                   |                 |              |             |             |        |                |                                                                                                    |
| [Settings]            |                 |              |             |             |        |                |                                                                                                    |
| Adapter               | AGATCGGAAGAG    | GCACACGTCTGA | ACTCCAGTCA  |             |        |                |                                                                                                    |
| AdapterRead2          | AGATCGGAAGAG    | CGTCGTGTAGG  | GAAAGAGTGT  |             |        |                |                                                                                                    |
| (Data)                |                 |              |             |             |        |                |                                                                                                    |
| Sample_ID             | Sample_Name     | Sample_Plate | Sample_Well | 17_Index_ID | index  | Sample_Project | Description                                                                                                    |
| Sample_1              |                 |              |             | A002        | CGATGT |                |                                                                                                    |
| Sample_2              |                 |              |             | A004        | TGACCA |                |                                                                                                    |
| Sample_3              |                 |              |             | A005        | ACAGTG |                |                                                                                                    |
| Sample 4              |                 |              |             | A006        | GCCAAT |                |                                                                                                    |

Sample Sheet

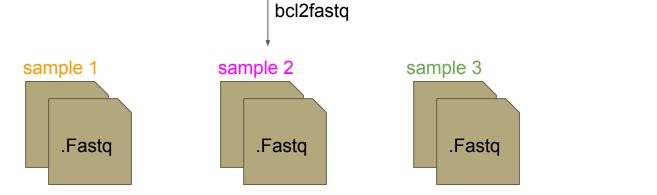

#### **Data analyses**

#### Extracting reads, Demultiplexing

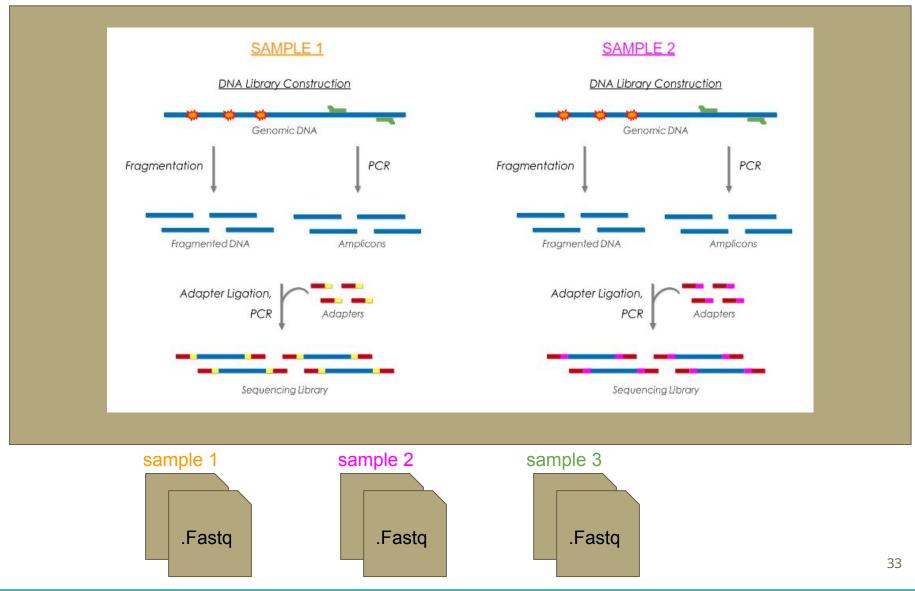

# **Sequencing reads file formats**

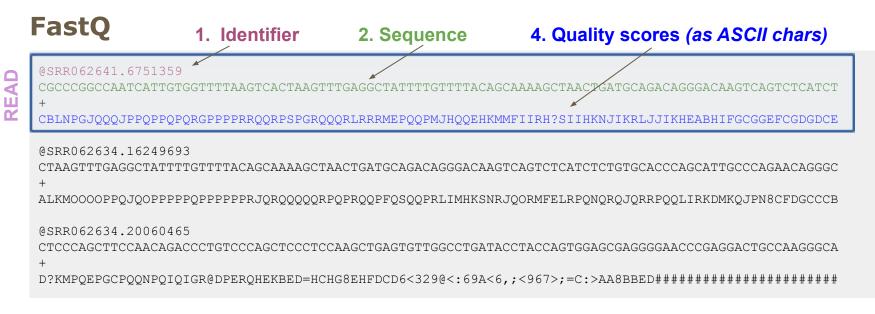

#### FastA

#### Mais aussi: FAST5, BAM, ...

# Fastq files (Paired-end)

#### 2 files : R1, R2

#### Reads1.fq

@ERR229776.100000840
CTAGGAAGCGTAGTCCTGGGGGTCATCTCCCTATTAATACTGTTGGGGAATGTTTAGTA
+

BAEEAGEED96EHFE@BF><>EAAC;EBH<K<6:HJGFFHBC>DDIKG4AIHFFD@0/= @ERR229776.100020365

CATTATTTCATAGTAGCCAAAAAGTGGAAACAGTCAAAATATCCGTCAGTGAATTGACC +

1.\*/.,/&((&3=;B@F860C>@51(3:).6GG-68C\*:CG)#B4/=HDJ6;79)<@C/ @ERR229776.100104918

TATTTCTGGAATTTTCCATTTAATATTTTCAGACTGCAGTTGACTGCGGGTAACTGAAA +

CEEEEFEDAEGGGFDHGFFHGIHHHIIIIGKHBKJJIGHFHKILJKLEJLJJIFJMJK

#### Reads2.fq

@ERR229776.100000840

TTCTGGTCAGTAAGACCTCAAAAGGTTAAATACTAGCGATTTACACACCCTTAAATGATT +

CFIEEG@FFFGKFJHJ>HHKLLJIIJILLJIILJHKAKJKKJJJJJJLMKJMKJJJJKJ @ERR229776.100020365

CCTAAAATGGTGTGTTTTCGTATATTCACAATGCTGTGGAACCATCACCACTATCTGAT +

4B@EDFF=(/CHBHEHCE6@ED8E@@I6HJB6E:6%@C46FFIBGCIGKD,DN=CBBE@ @ERR229776.100104918

TCTTTCTTTTGTTTTTTTTTTCTGAGATGTCTTTTGTTTTGTTCTGAGGTCTTGTTATG +

```
CFIGGGKHHHFHHFIJIIIJKLIIHJIIIKLJKKIJKLLKJFJJMHJJLFJMJIKKJJJ
```

#### 1 interleaved paired file

#### Reads.fq

B[[X[YY[YVcc\_cccc\_cc\_\_\_\_[[[V[^^^^VU[]]Z^^B @SRR531199.3 ILLUMINA\_0130:3:1101:1366:1970 length=99 TGGTCAATACAAGCCGCAATACCTGCATCATGCGGNGGAANAATTTGCGCGCCGTTTTC +

# Day 1: Bases of NGS analyses for RNA-seq

- NGS Introduction
- Reads Quality Control

# **Reads quality**

- Errors when reading bases
- Depends on sequencing technologie
- Error rate tends to increase with read size
  - $\Rightarrow$  For each position in the read
    - One base (A/T/C/G)
    - One error probability

### **Phred Quality Score (for a base)**

Phred quality scores **Q**: logarithmically related to the base-calling error probabilities  $\mathcal{P}$ 

#### $Q=-10~\log_{10}P$

| Phred Quality Score | Probability of incorrect base call | Base call accuracy |
|---------------------|------------------------------------|--------------------|
| 10                  | 1 in 10                            | 90%                |
| 20                  | 1 in 100                           | 99%                |
| 30                  | 1 in 1000                          | 99.9%              |
| 40                  | 1 in 10,000                        | 99.99%             |
| 50                  | 1 in 100,000                       | 99.999%            |
| 60                  | 1 in 1,000,000                     | 99.9999%           |

# **Quality score encoding**

For history reasons, more than one coding convention

| SSSSSSSSSSSSSSSSSSSSSSSSSSSSSSSSSSSSSSS | 355555555555555555555555555555555555555                                                                          | SSSSSSS                |                                     |                                  |
|-----------------------------------------|----------------------------------------------------------------------------------------------------|------------------------|-------------------------------------|----------------------------------|
|                                         |                                                                                                    | *****                  |                                     |                                  |
|                                         |                                                                                                    |                        |                                     |                                  |
|                                         | J.                                                                                                    |                        |                                     |                                  |
|                                         |                                                                                                    |                        |                                     |                                  |
|                                         |                                                                                                    |                        |                                     |                                  |
|                                         |                                                                                                    |                        |                                     |                                  |
| !"#\$≈&`()*+,/U1234                     | 156/89:;<=>?@ABC                                                                                                 | CDEFGHIJKLMNOPQRSTUVWX | <pre>KYZ[\]^_`abcdefghijklmno</pre> | pqrstuvwxyz{ }~                  |
|                                         |                                                                                                    |                        |                                     |                                  |
| 33                                      | 59 64                                                                                                    |                        | 104                                 | 126                              |
| 0                                       |                                                                                                    | 40                     |                                     |                                  |
|                                         | -50                                                                                                    | 9                      | 40                                  |                                  |
|                                         | 0                                                                                                    | 9                      |                                     |                                  |
|                                         |                                                                                                    | 39                     |                                     |                                  |
| 0.2                                     |                                                                                                    |                        |                                     |                                  |
|                                         |                                                                                                    |                        |                                     | 93                               |
|                                         |                                                                                                    |                        |                                     |                                  |
|                                         |                                                                                                    |                        |                                     |                                  |
| S - Sanger Phr                          | ced+33, raw rea                                                                                                  | ads typically (0, 40)  |                                     |                                  |
| X - Solexa Sol                          | lexa+64, raw rea                                                                                                 | ads typically (-5, 40) |                                     |                                  |
| I - Illumina 1.3+ Phr                   | red+64, raw rea                                                                                                  | ads typically (0, 40)  |                                     |                                  |
| J - Illumina 1.5+ Phr                   |                                                                                                    |                        |                                     |                                  |
|                                         |                                                                                                    | Segment Quality Contr  | ol Indicator (bold)                 |                                  |
| (Note: See discus                       |                                                                                                    | peducite Xuarrel court | .or indicator (2014)                |                                  |
|                                         | and the second second second second second second second second second second second second second second second | da tumicallu (0 41)    |                                     |                                  |
| L - Illumina 1.8+ Phr                   |                                                                                                    |                        |                                     |                                  |
| P - PacBio Phr                          | cea+33, HiFi re                                                                                                  | eads typically (0, 93) | Source : http                       | ps://fr.wikipedia.org/wiki/FASTQ |

#### **ASCII table**

| Decimal | Hex | Char                  | Decimal | Hex | Char    | Decimal | Hex | Char | Decimal | Hex | Char     |
|---------|-----|-----------------------|---------|-----|---------|---------|-----|------|---------|-----|----------|
| 0       | 0   | [NULL]                | 32      | 20  | [SPACE] | 64      | 40  | 0    | 96      | 60  | <b>`</b> |
| 1       | 1   | [START OF HEADING]    | 33      | 21  | 1       | 65      | 41  | Α    | 97      | 61  | а        |
| 2       | 2   | [START OF TEXT]       | 34      | 22  | 0       | 66      | 42  | В    | 98      | 62  | b        |
| 3       | 3   | [END OF TEXT]         | 35      | 23  | #       | 67      | 43  | С    | 99      | 63  | С        |
| 4       | 4   | [END OF TRANSMISSION] | 36      | 24  | \$      | 68      | 44  | D    | 100     | 64  | d        |
| 5       | 5   | [ENQUIRY]             | 37      | 25  | %       | 69      | 45  | E    | 101     | 65  | е        |
| 6       | 6   | [ACKNOWLEDGE]         | 38      | 26  | &       | 70      | 46  | F    | 102     | 66  | f        |
| 7       | 7   | [BELL]                | 39      | 27  | 1       | 71      | 47  | G    | 103     | 67  | g        |
| 8       | 8   | [BACKSPACE]           | 40      | 28  | (       | 72      | 48  | H    | 104     | 68  | ĥ        |
| 9       | 9   | [HORIZONTAL TAB]      | 41      | 29  | )       | 73      | 49  | 1    | 105     | 69  | i        |
| 10      | А   | [LINE FEED]           | 42      | 2A  | *       | 74      | 4A  | J    | 106     | 6A  | j        |
| 11      | В   | [VERTICAL TAB]        | 43      | 2B  | +       | 75      | 4B  | Κ    | 107     | 6B  | k        |
| 12      | С   | [FORM FEED]           | 44      | 2C  | ,       | 76      | 4C  | L    | 108     | 6C  | 1        |
| 13      | D   | [CARRIAGE RETURN]     | 45      | 2D  | ÷       | 77      | 4D  | Μ    | 109     | 6D  | m        |
| 14      | E   | [SHIFT OUT]           | 46      | 2E  | 100 C   | 78      | 4E  | Ν    | 110     | 6E  | n        |
| 15      | F   | [SHIFT IN]            | 47      | 2F  | 1       | 79      | 4F  | 0    | 111     | 6F  | 0        |
| 16      | 10  | [DATA LINK ESCAPE]    | 48      | 30  | 0       | 80      | 50  | Ρ    | 112     | 70  | р        |
| 17      | 11  | [DEVICE CONTROL 1]    | 49      | 31  | 1       | 81      | 51  | Q    | 113     | 71  | q        |
| 18      | 12  | [DEVICE CONTROL 2]    | 50      | 32  | 2       | 82      | 52  | R    | 114     | 72  | r        |

#### Example for score interpretation using sanger encoding

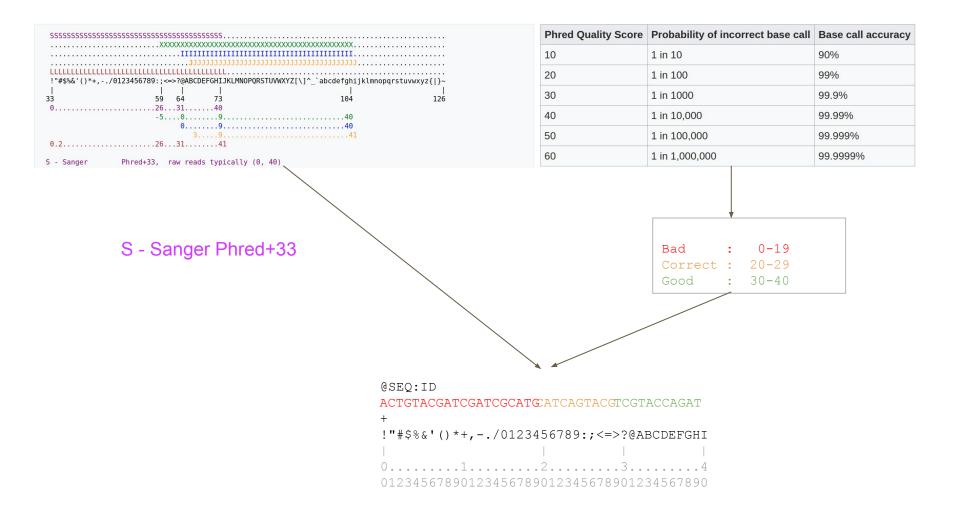

# Quality Control (QC)

Quality Control (QC) is important to:

- Check if your sample sequencing went well
- Know when you need to sequence again (sequencing platform QC fail)
- Identify potential problems that can be fixed, or not
- Follow the impact of preprocessing steps

 $\Rightarrow FastQC (https://www.bioinformatics.babraham.ac.uk/projects/fastqc/)$ + MultiQC (https://multiqc.info/) when comparing multiple datasets

# Loss of base call accuracy with increasing sequencing cycles Source: https://sequencing.qcfail.com

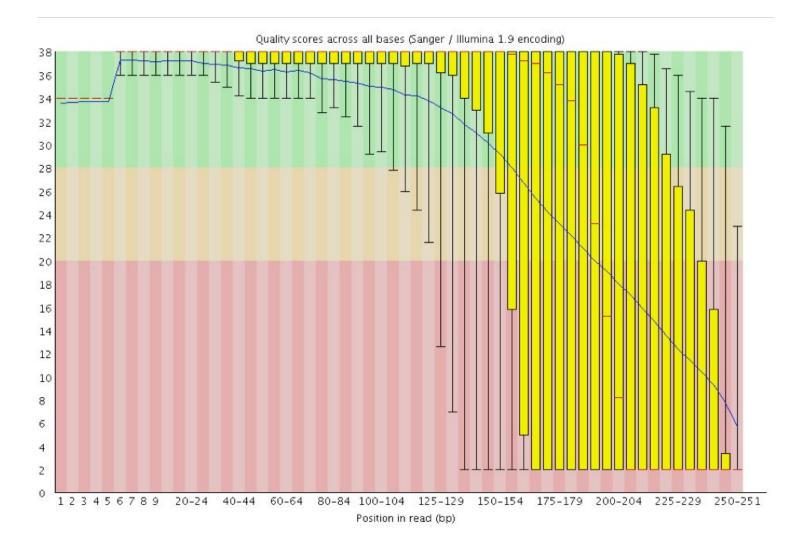

#### **Position specific failures of flowcells**

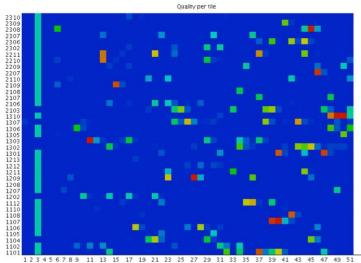

2 5 4 5 6 7 8 9 11 13 15 17 19 21 23 25 27 29 31 33 35 37 39 41 43 45 47 49 5 Position in read (bp)

Quality per tile

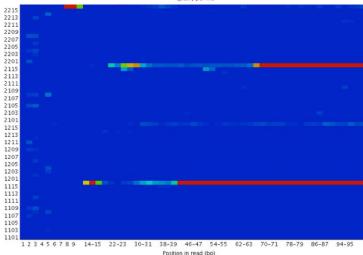

2213 2211 2209 2207 2113 2111 1213 1211 1205 1203 1201 1105 1 2 3 4 5 6 7 8 9 11 13 15 17 19 21 23 25 27 29 31 33 35 37 39 41 43 45 47 49 51

Quality per tile

2 3 4 5 6 7 8 9 11 13 15 17 19 21 23 25 27 29 31 33 35 37 39 41 43 45 47 49 5 Position in read (op)

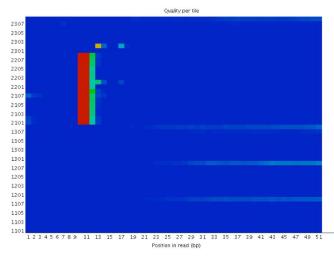

#### Source: https://sequencing.qcfail.com

## **Positional sequence bias in random primed** libraries

Source: https://sequencing.gcfail.com

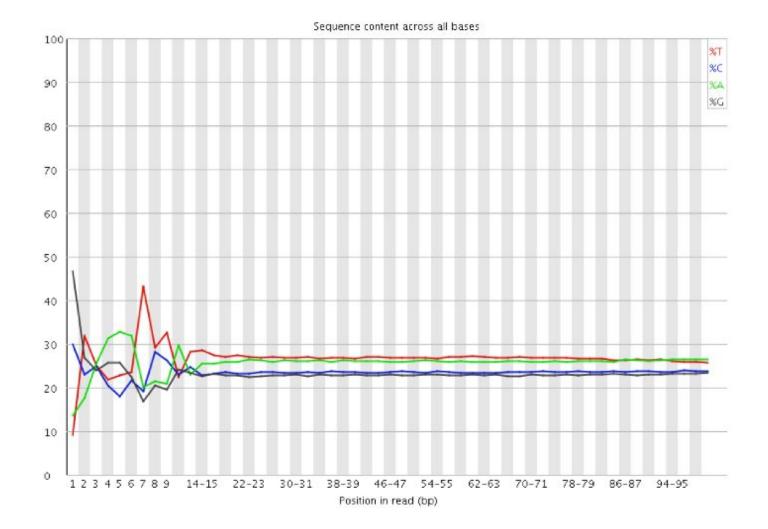

45

#### **Contamination with adapter dimers**

Source: https://sequencing.qcfail.com

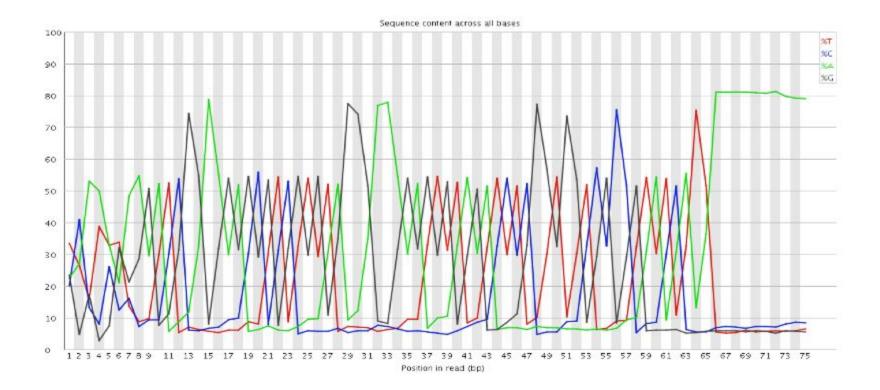

#### Libraries contain technical duplication

Source: https://sequencing.qcfail.com

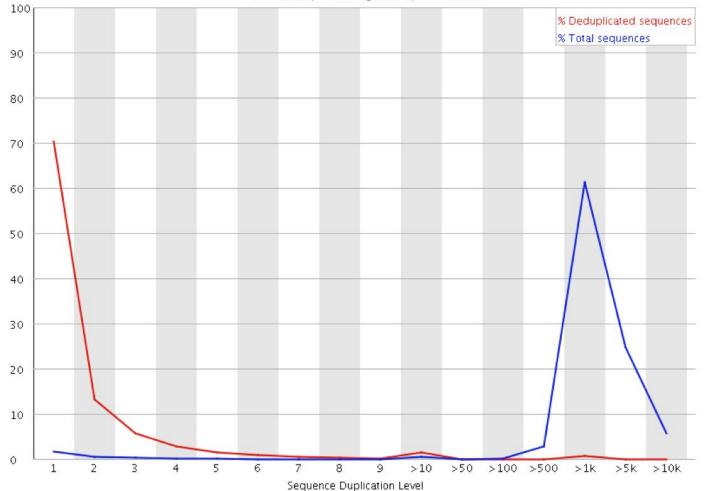

Percent of seqs remaining if deduplicated 2.58%

#### Why do we not expect duplicate reads in DNA-seq?

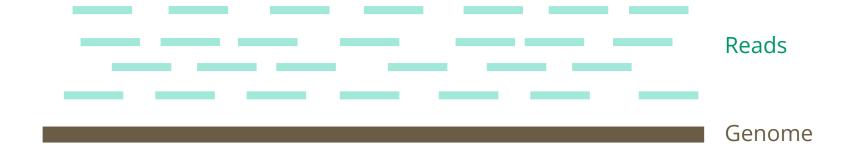

#### Why do we not expect duplicate reads in DNA-seq?

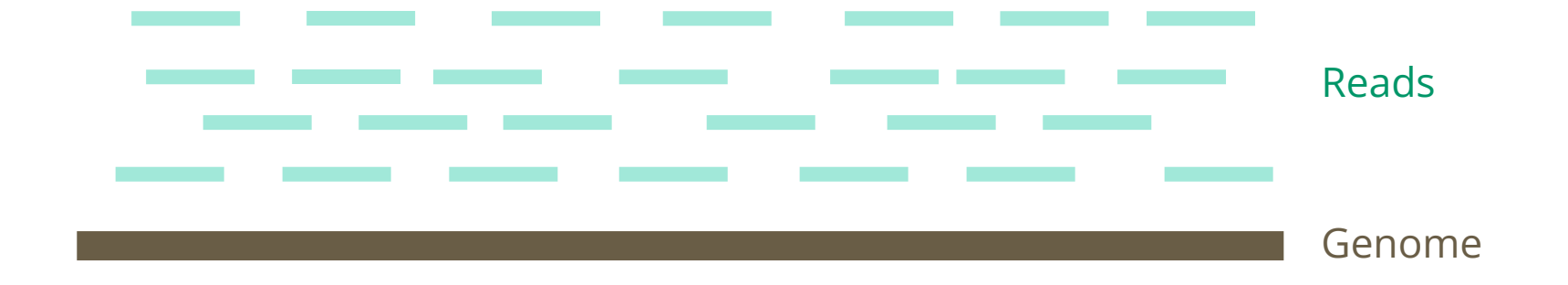

- Reads are randomly distributed on the genome
- Unless a region has a very high depth of coverage, the probability of two reads being identical is very low

#### **GC content / Contamination ?**

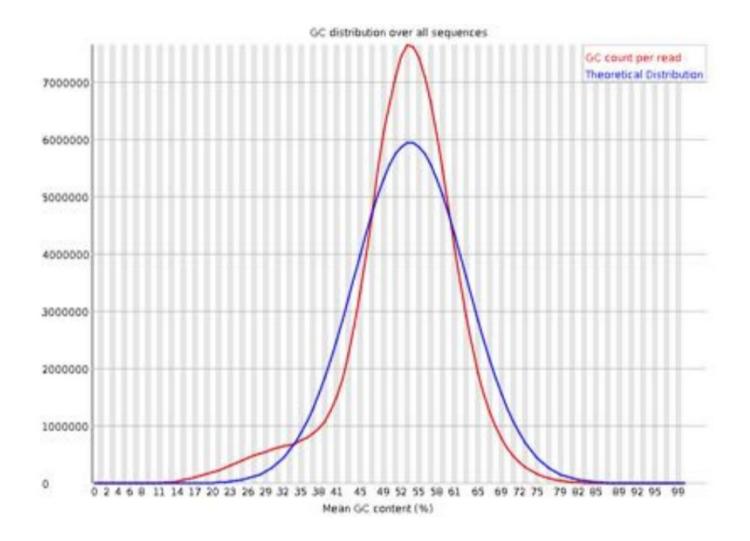

#### **GC content / Contamination ?**

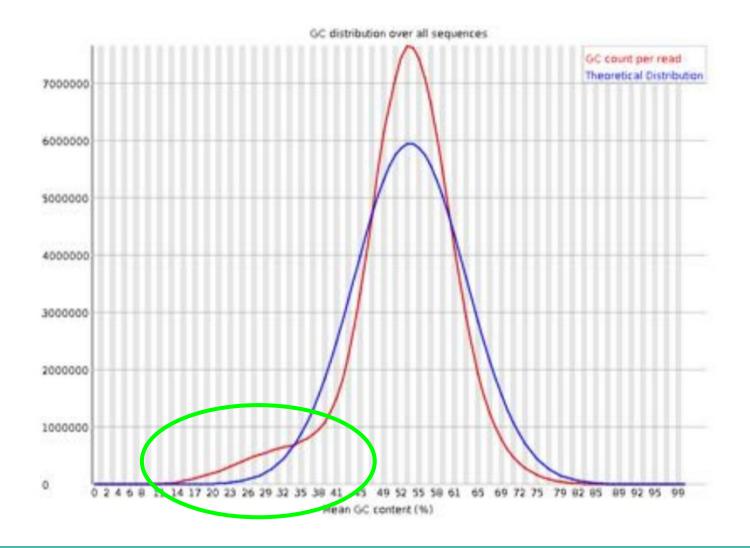

## **Adapter content**

#### **O**Adapter Content

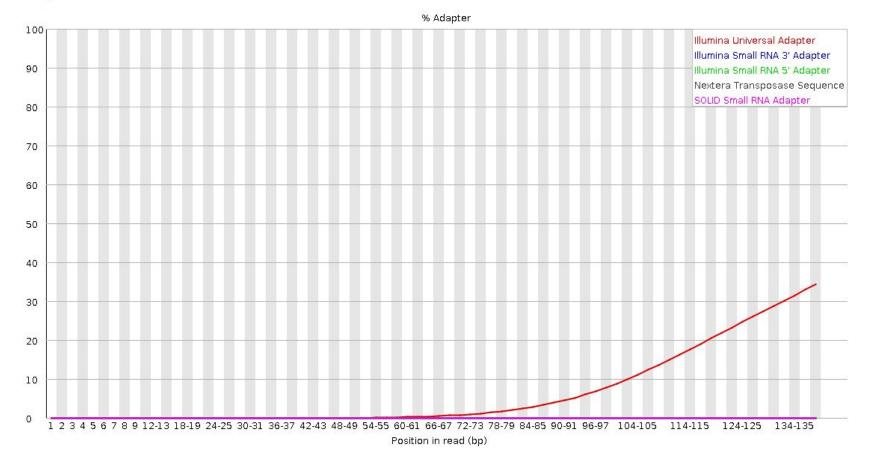

#### **Adapter content**

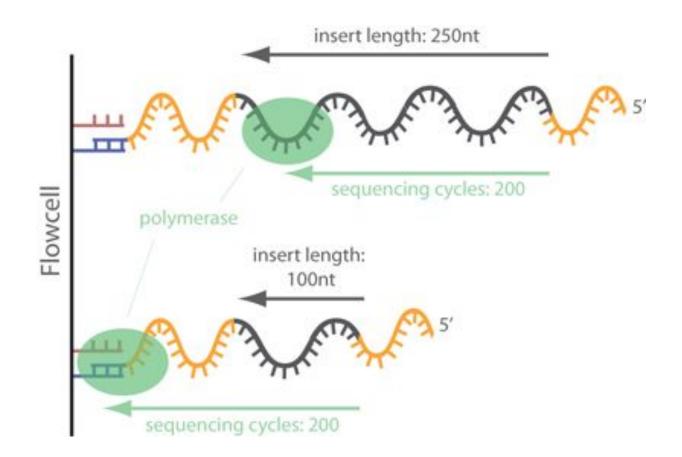

# Day 1: Bases of NGS analyses for RNA-seq

- NGS Introduction
- Reads Quality Control
- Reads Cleaning

#### **Goal: read cleaning**

@SRR062641.6751359 +CBLNPGJ000JPP0PP0P0RGPPPPRROORPSPGR000RLRRRMEP00PMJH00EHKMMFIIRH?SIIHKNJIKRLJJIKHEABHIFGCGGEFCGDGDCE @SRR062634.16249693 +@SRR062634.20060465 +@SRR062635.15516129 +@SRR062641.6751359 +CBLNPGJQQQJPPQPPQPQRGPPPPRRQQRPSPGRQQQRLRRRMEPQQPMJHQQEHKMMFIIRH?SIIHKNJIKRLJJIKHEABHIFGCGGEFCGDGDCE @SRR062634.16249693 +@SRR062634.20060465 CTCCCAGCTTCCAACAGACCCTGTCCCAGCTCCCTCCAAGCTGAG +D?KMPOEPGCPOONPOIOIGR@DPEROHEKBE€HCHG8EHFDCD

Clean

RAW

# **Reads cleaning**

- Cut adaptators at read ends
- Trimming : cut read ends (5' ou 3')
  - Fixed number of bases
  - Individual base quality
  - Mean quality of bases in a sliding window
- Filtering : remove read
  - Size criteria (example < 60bp)
  - Mean base quality for all bases criteria (example < 25)

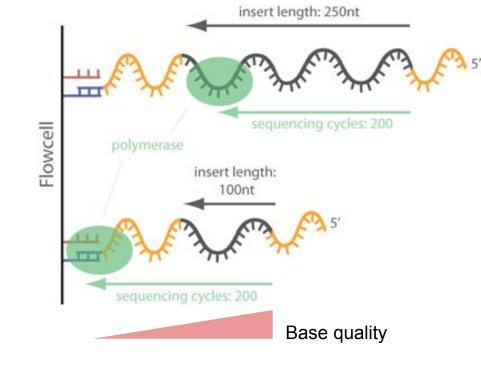

#### **Reads cleaning example**

#### Tool: Trimmomatic

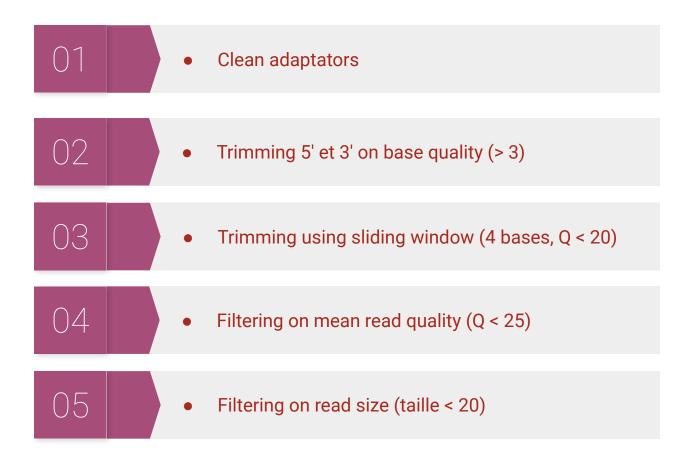

#### Workflow

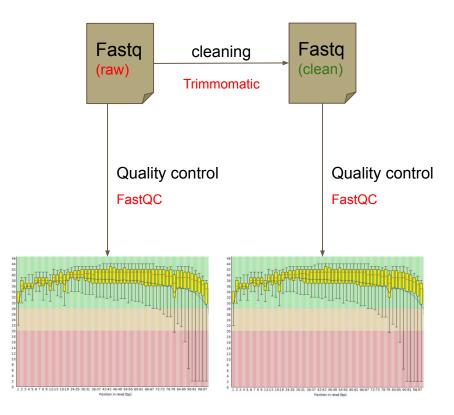

#### usegalaxy.fr presentation

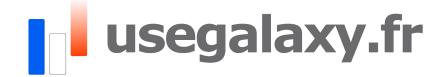

## Practical: Quality Control (QC) & Cleaning

Open Galaxy

# usegalaxy.fr

Practical: <u>https://training.galaxyproject.org/training-material/topics/</u> <u>sequence-analysis/tutorials/quality-control/tutorial.html</u>

TIAAS: https://usegalaxy.fr/join-training/bilille-rnaseq-2023/

# Mapping

How do duplication events arise?

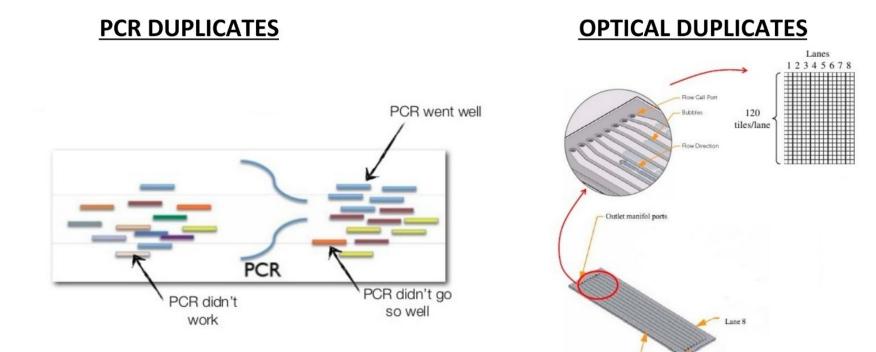

Inlet manifold ports

Lane 1

Why mark duplicates?

- Duplicates are sets of reads pairs that have the same unclipped alignment start and unclipped alignment end
- They're suspected to be **non-independent measurements** of a sequence
  - Sampled from the exact same template of DNA
  - · Violates assumptions of variant calling
- What's more, errors in sample/library prep will get propagated to *all* the duplicates

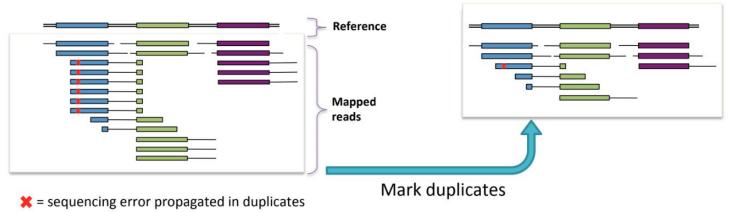

• Just pick the "best" copy – mitigates the effects of errors

Molecular Barcoding (UMI, *unique molecular identifiers*)

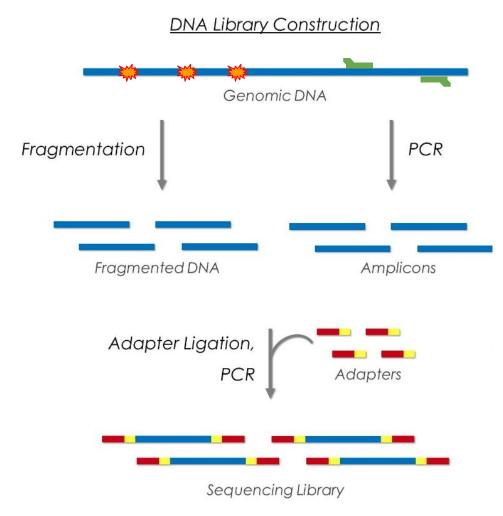

Molecular Barcoding (UMI, unique molecular identifiers)

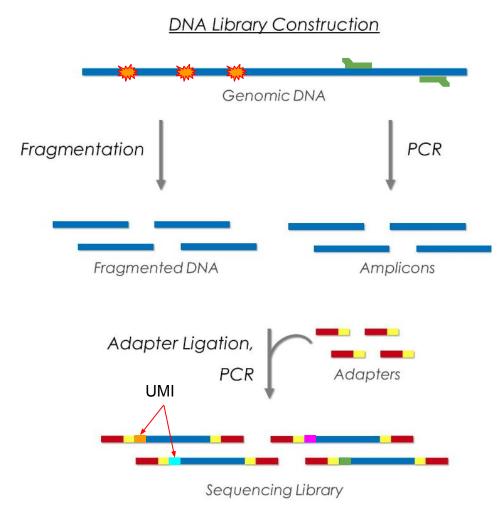

Molecular Barcoding (UMI, unique molecular identifiers)

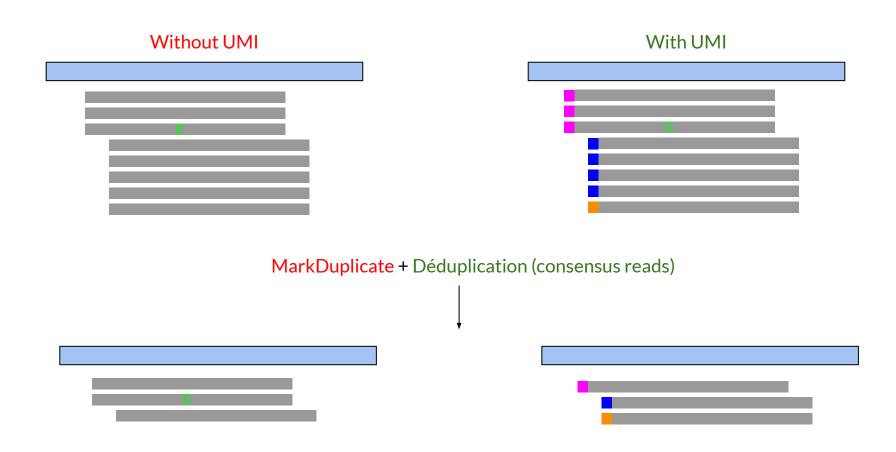

#### Workflow

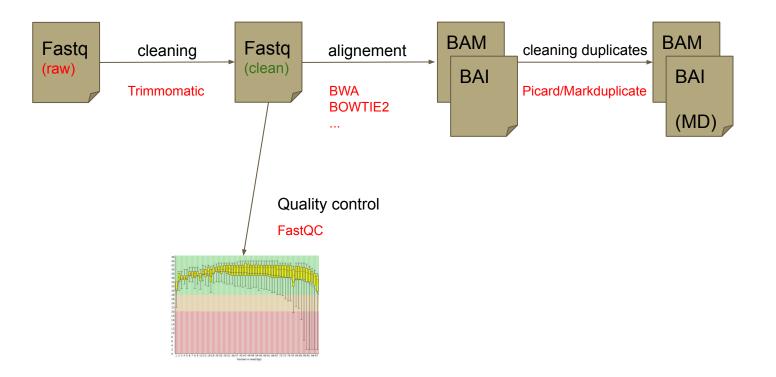

# **Practical: Mapping**

Open Galaxy

# usegalaxy.fr

Practical: <u>https://training.galaxyproject.org/training-material/topics/</u> <u>sequence-analysis/tutorials/mapping/tutorial.html</u>

TIAAS: https://usegalaxy.fr/join-training/bilille-rnaseq-2023/